1. Suche in Google nach Skype und es kommt dieses Bild

#### $2<sub>1</sub>$ Klicke dann hier

### **Skype Offizielle Site**

www.Skype.com Skype-Software gratis downloaden & Mit Skype kostenlos telefonieren.

### Skype kostenios herunterladen - Aktueliste Version - Offizielle ...

Skype ist ein kleines Softwareprogramm, mit dem Sie kostenlos überall auf der Welt andere mit Skype anrufen können. Und obwohl die Anrufe kostenlos sind, ... www.skype.com/intl/de/download/ - 23k - Im Cache - Ähnliche Seiten

### **Skype.** Atmen Sie tief durch

Egal ob Sie lieber reden, zuhören, zuschauen, lesen oder schreiben, mit Skype ist all dies möglich - mit allen, überall auf der Welt, unabhängig von ... www.skype.com/intl/de/ - 10k - Im Cache - Ähnliche Seiten Weitere Ergebnisse von www.skype.com »

### **Skype** - Wikipedia

Skype ist eine unentgeltlich erhältliche, proprietäre VolP-Software mit "Instant Messenger"-Funktion, Dateiübertragung und Videotelefonie. ... de.wikipedia.org/wiki/Skype - 64k - Im Cache - Ähnliche Seiten

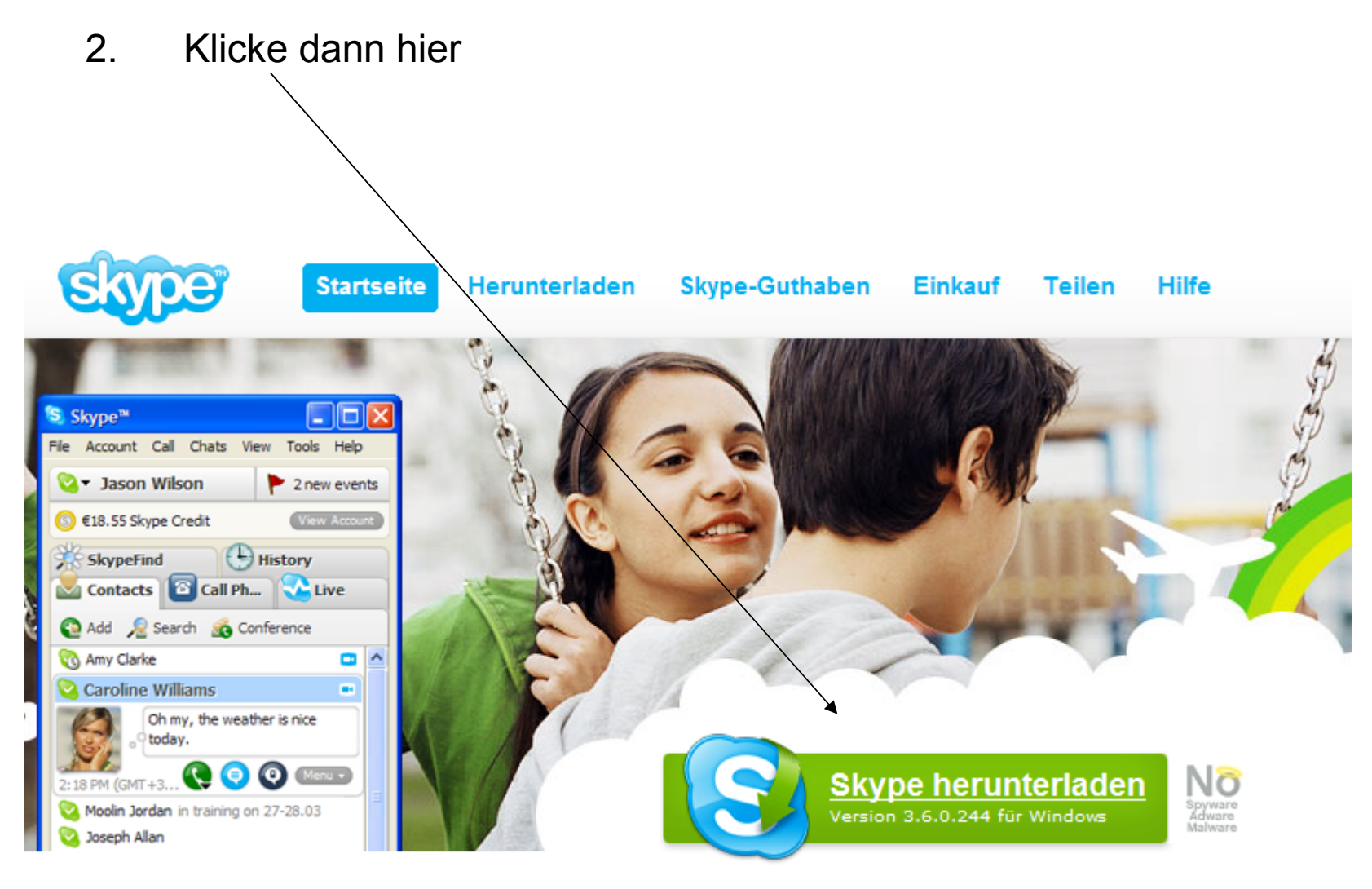

### **Freie Kommunikation** Anrufe zwischen Skype-Benutzern sind

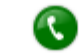

Kostenlose Anrufe an Skype-Benutzer

**CO** Kostengünstine SMS

2. Klicke dann hier oder hier dann wird das Programm installiert

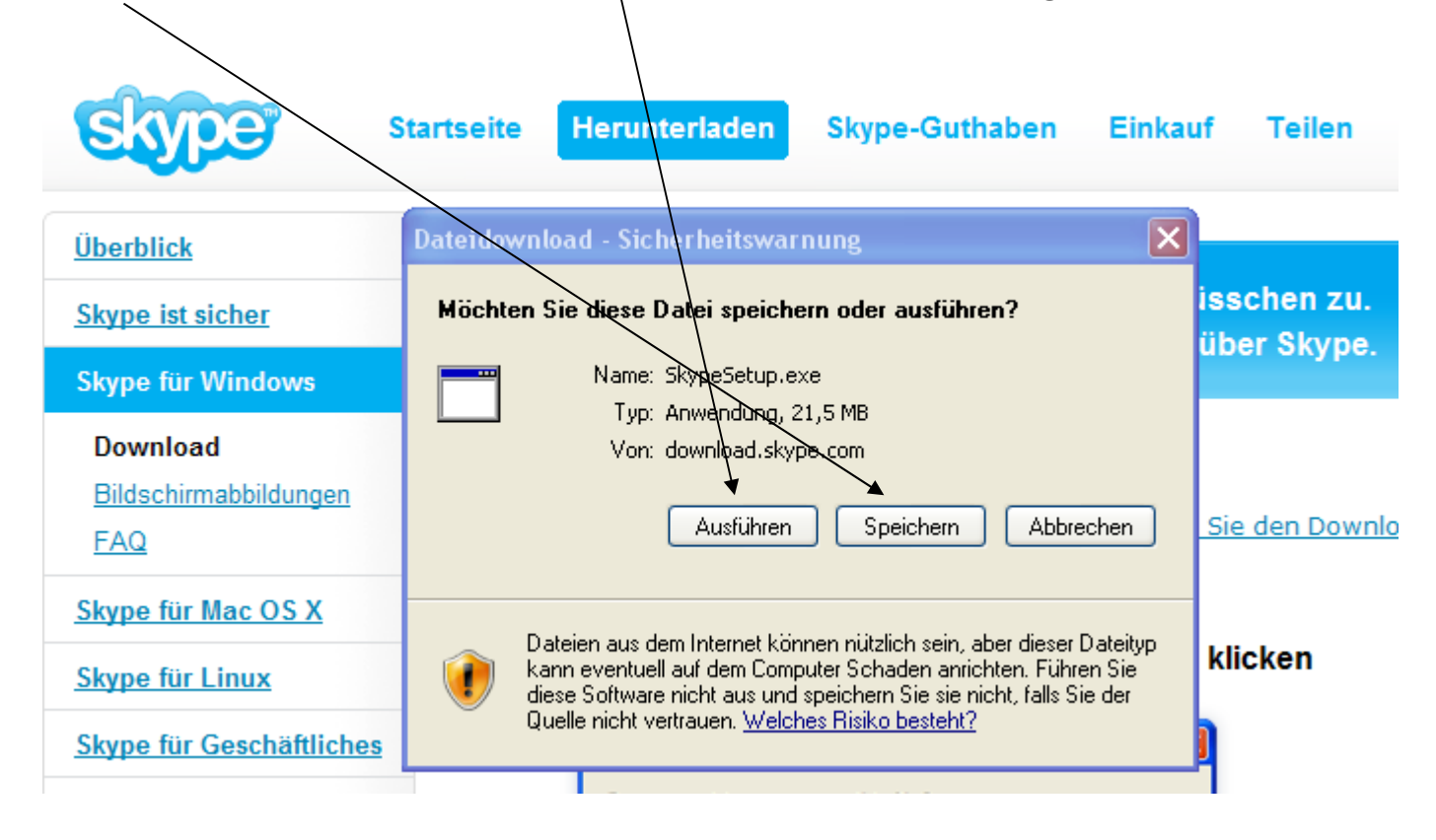

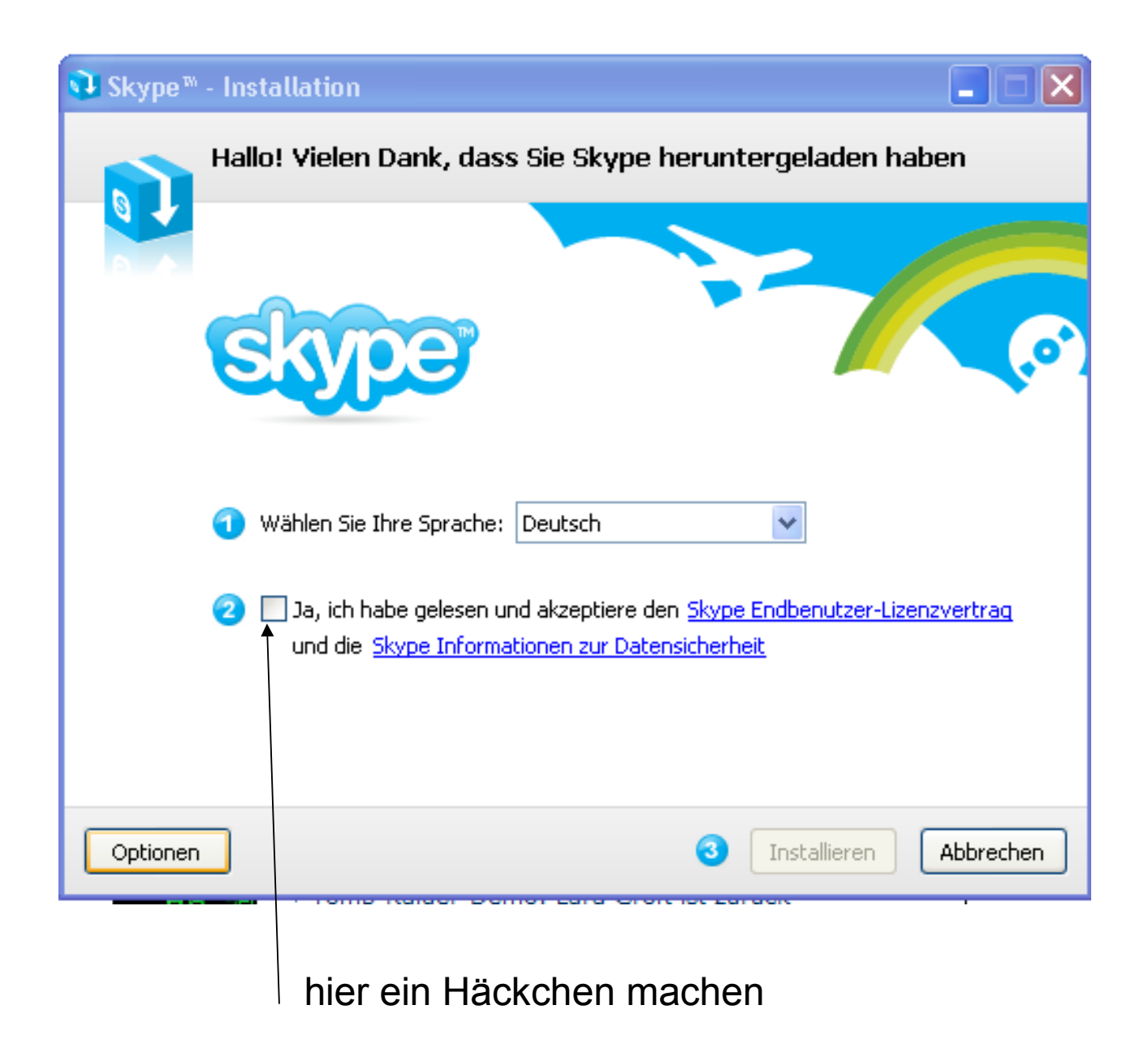

# wenn alles installiert ist dann Kontakte hinzufügen

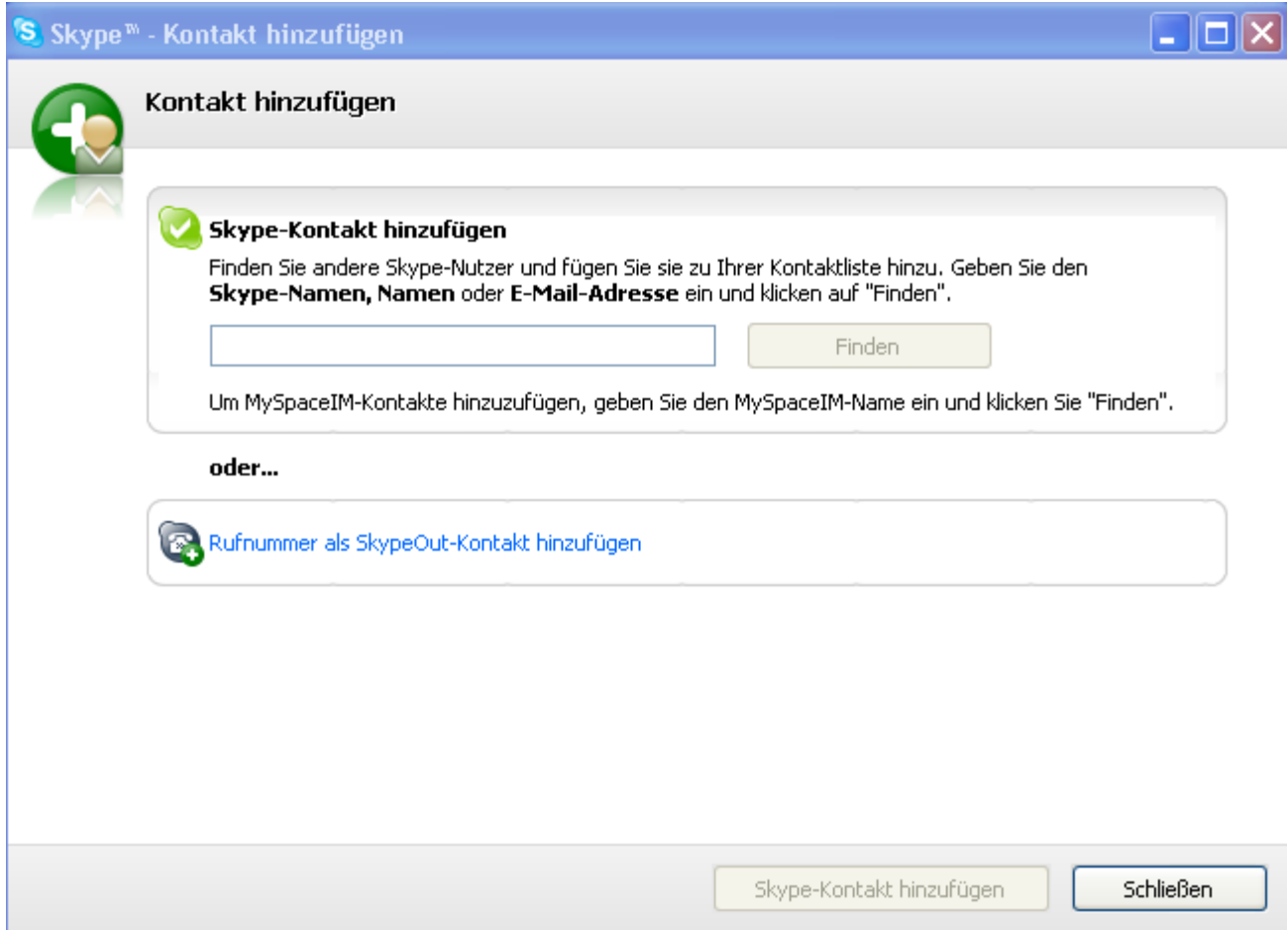

Gebe die bekannte E-Mail Adresse ein von dem der auch Skype hat und gehe dann auf finden

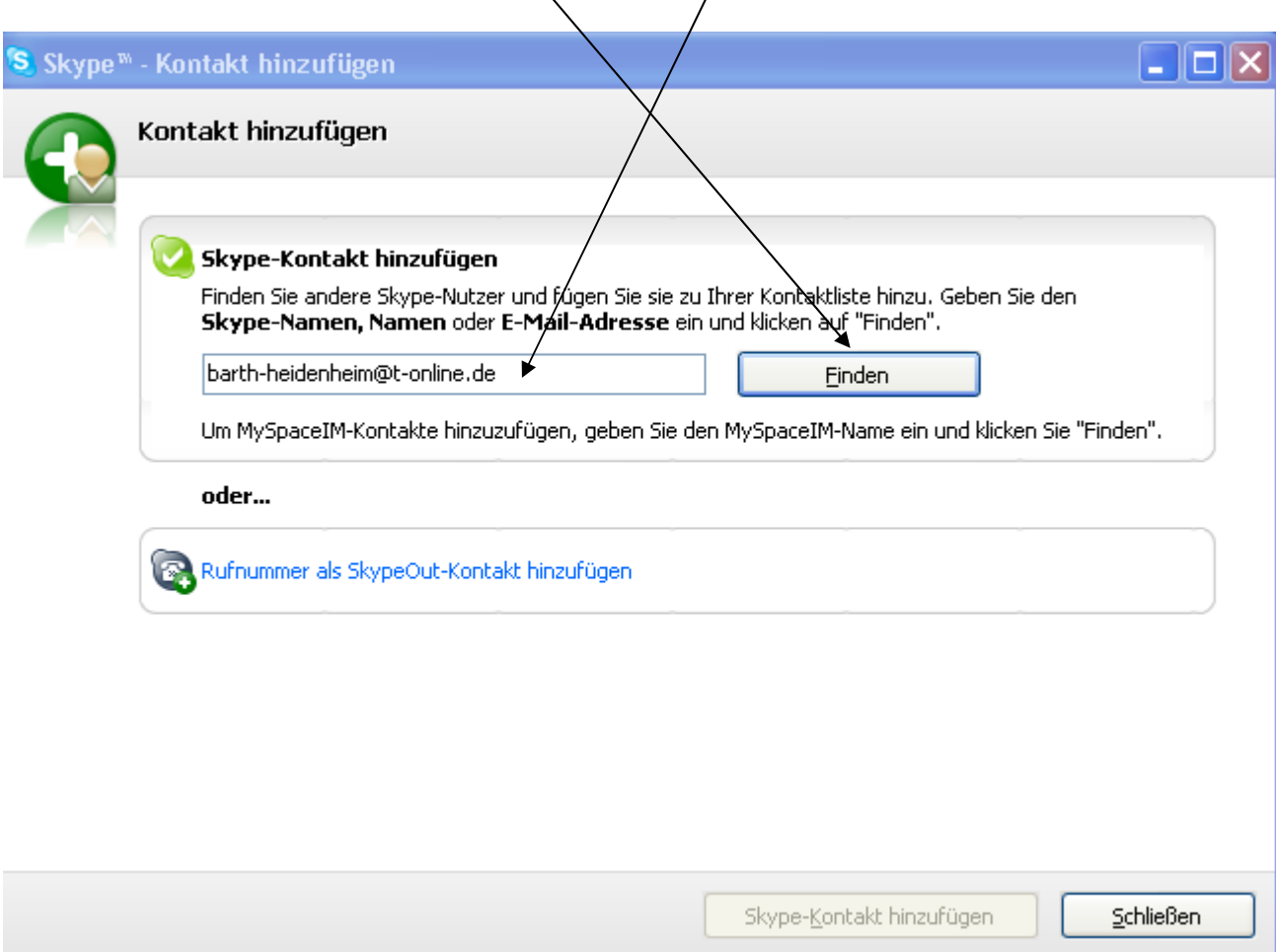

# wenn der Kontakt gefunden wurde dann hinzufügen

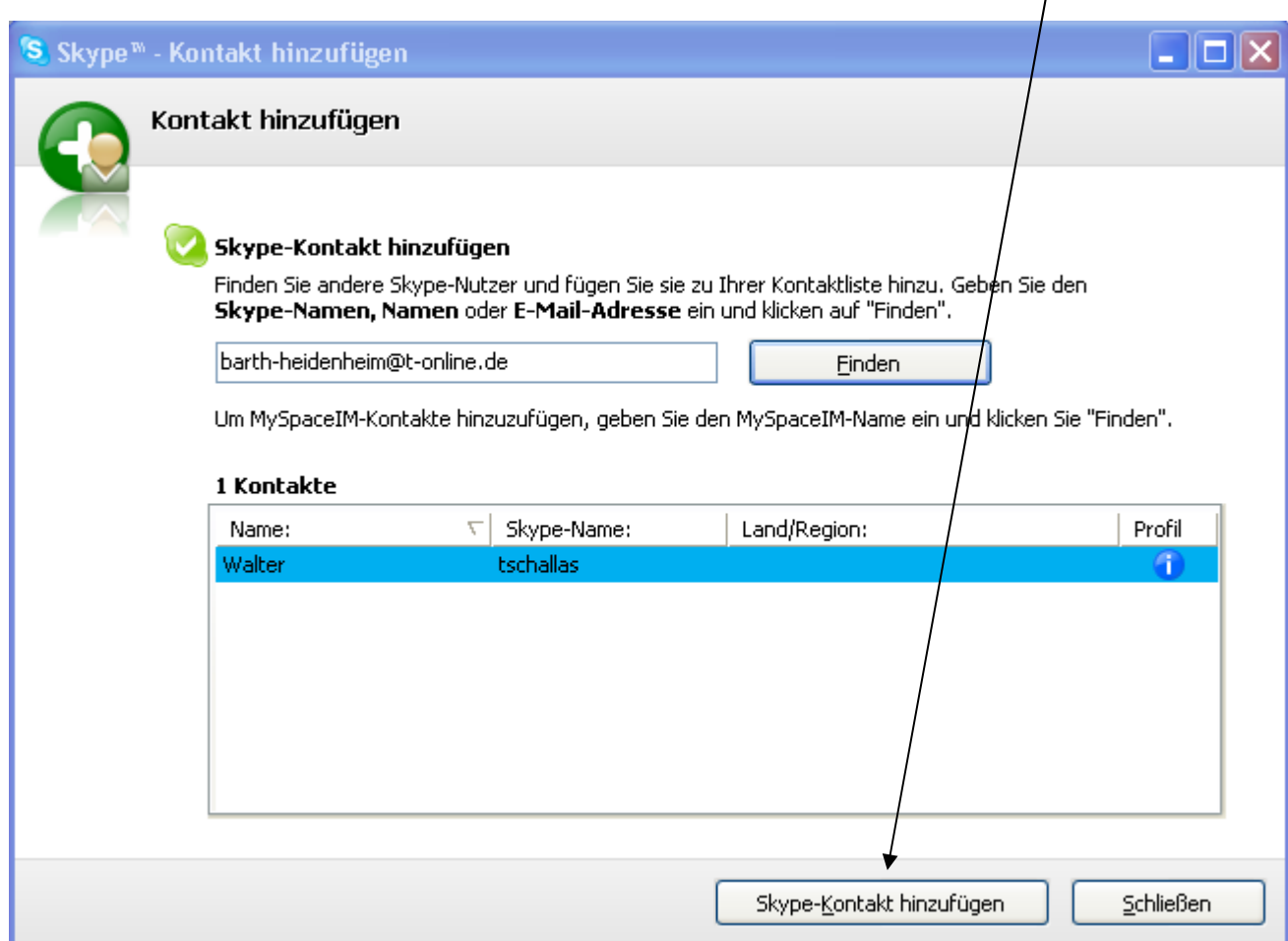

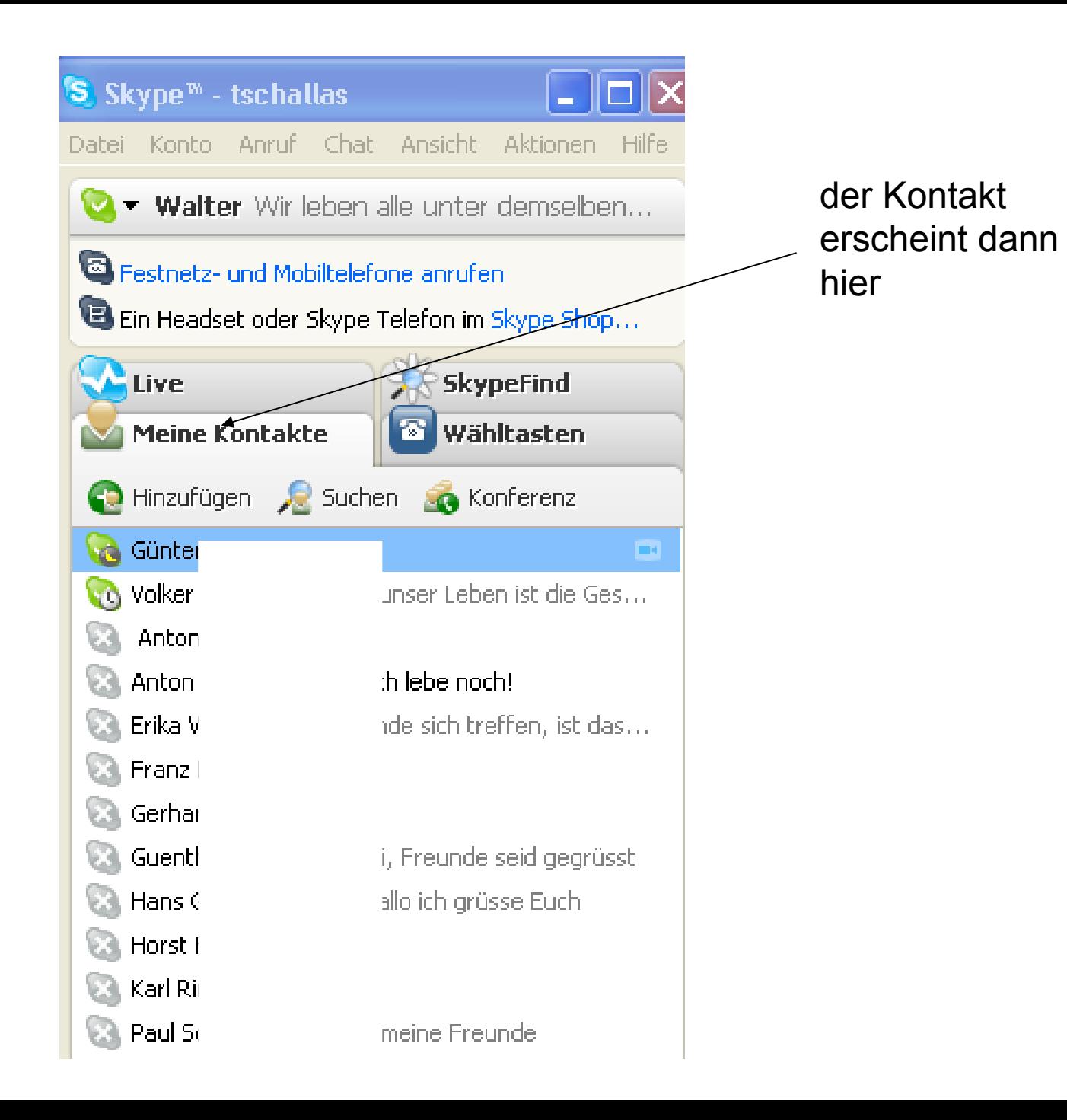

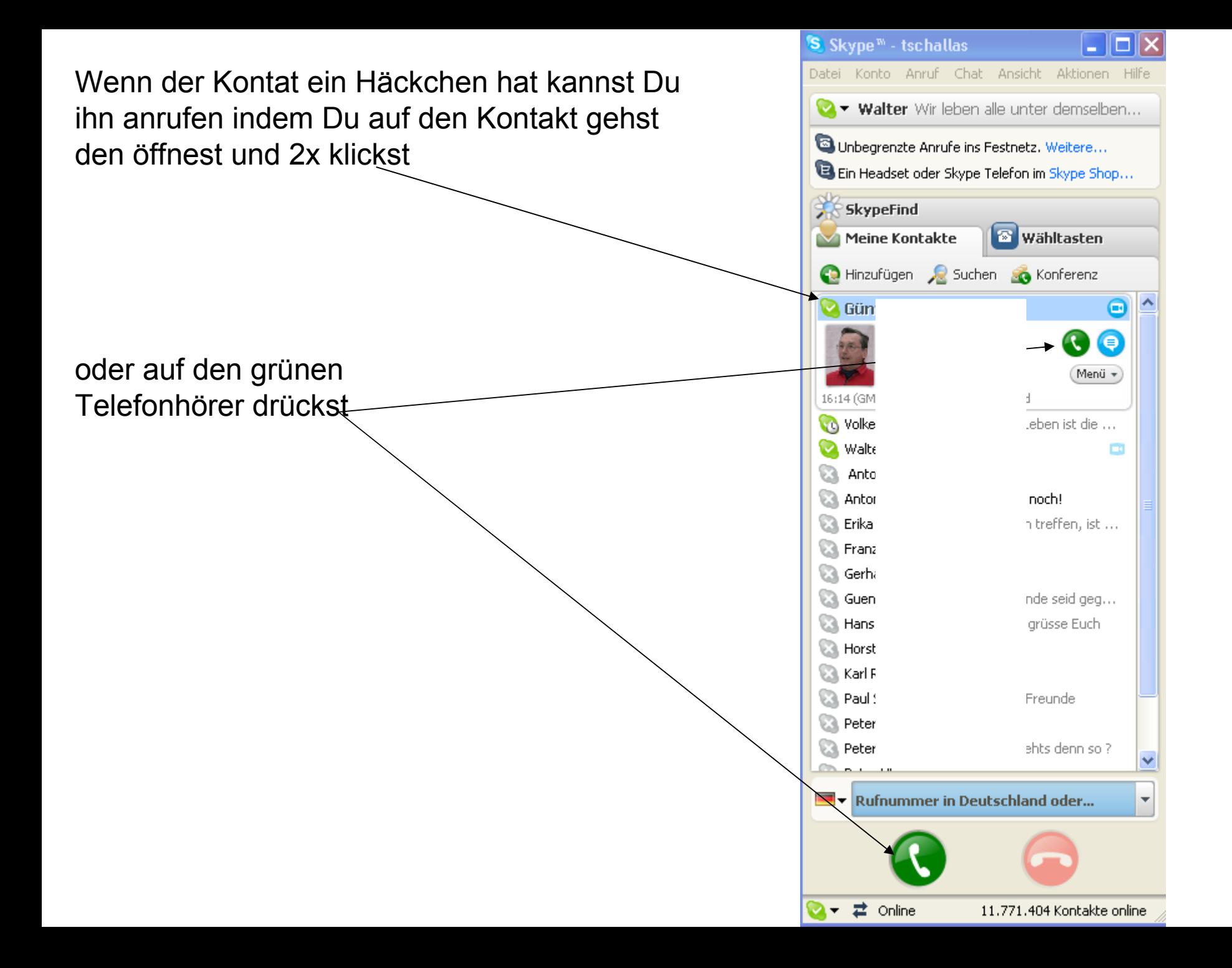

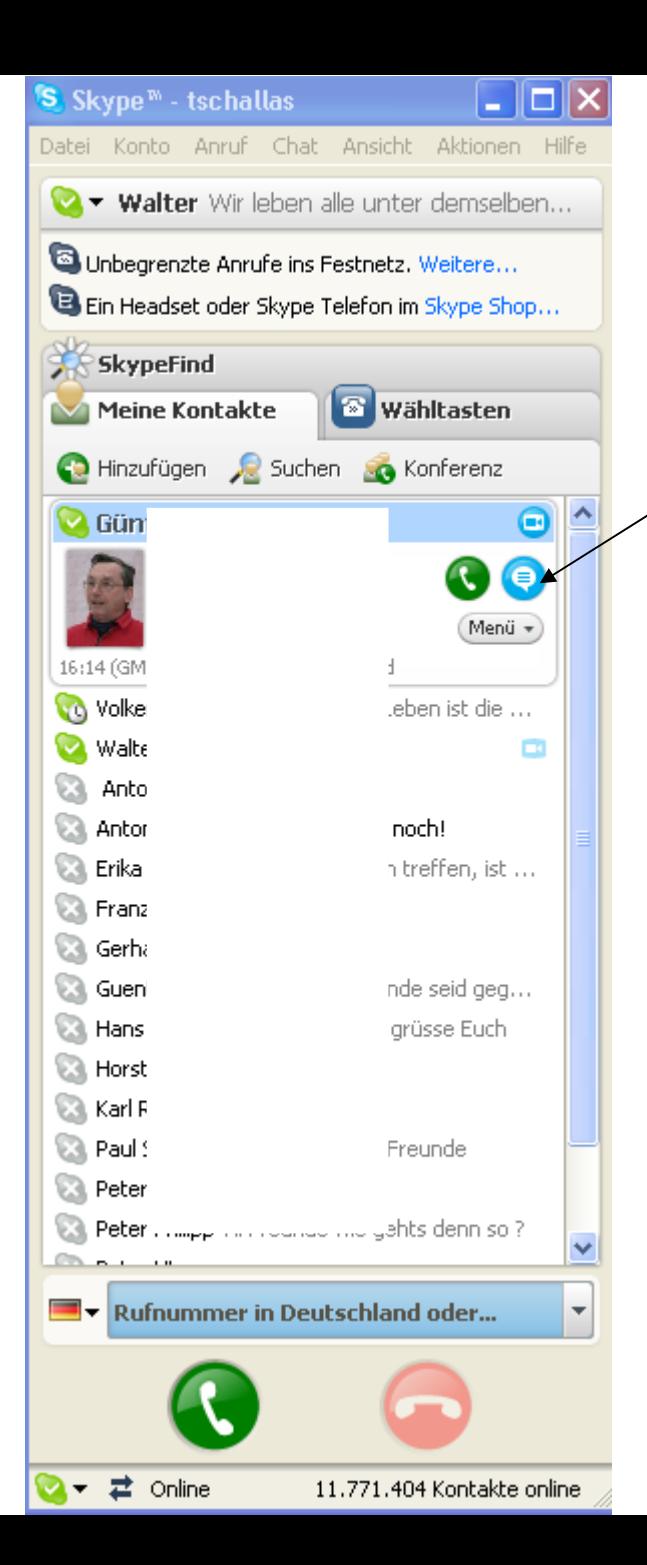

## hier kannst Du Texte und Dateien an Deinen Gesprächspartner senden

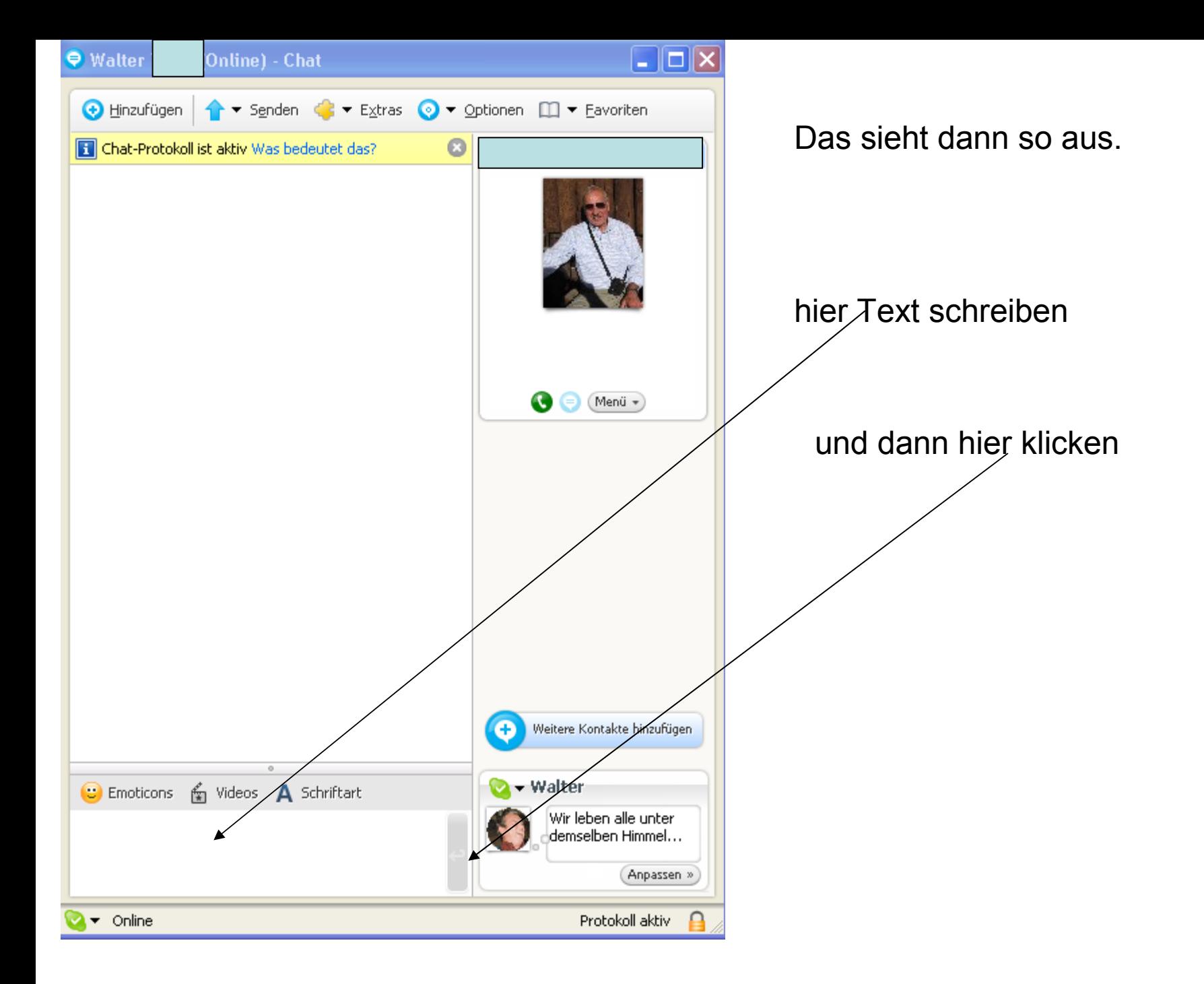

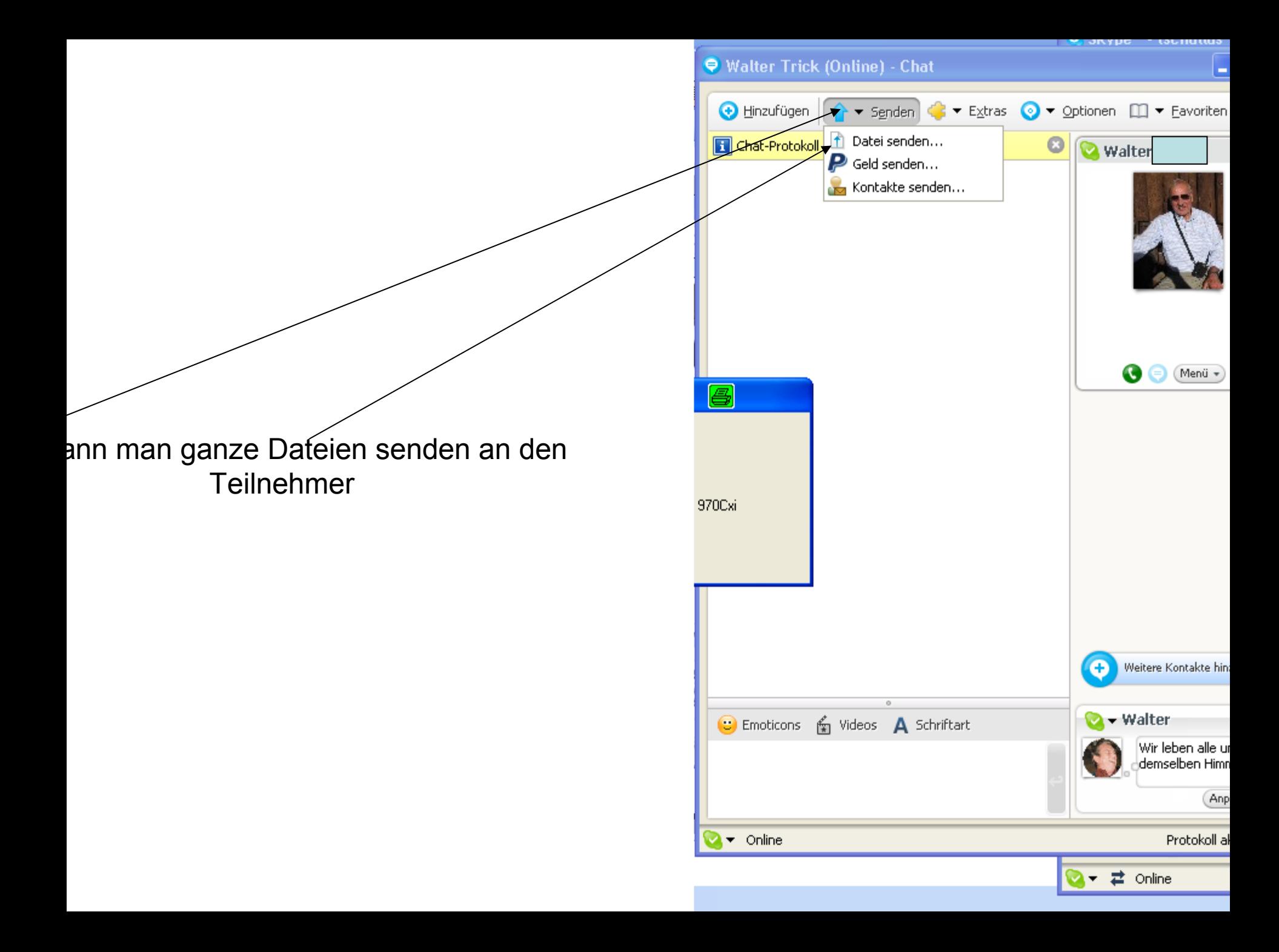

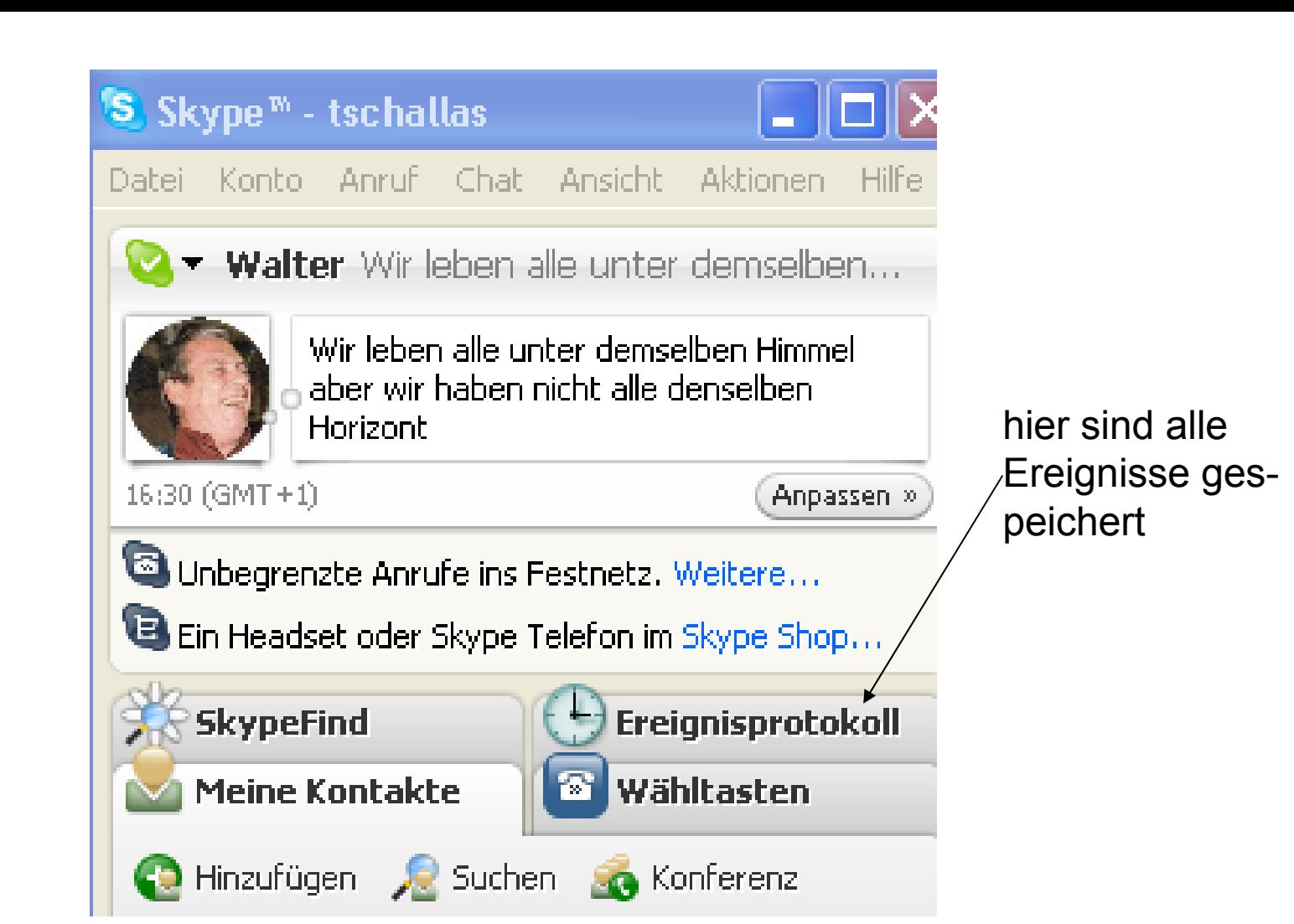

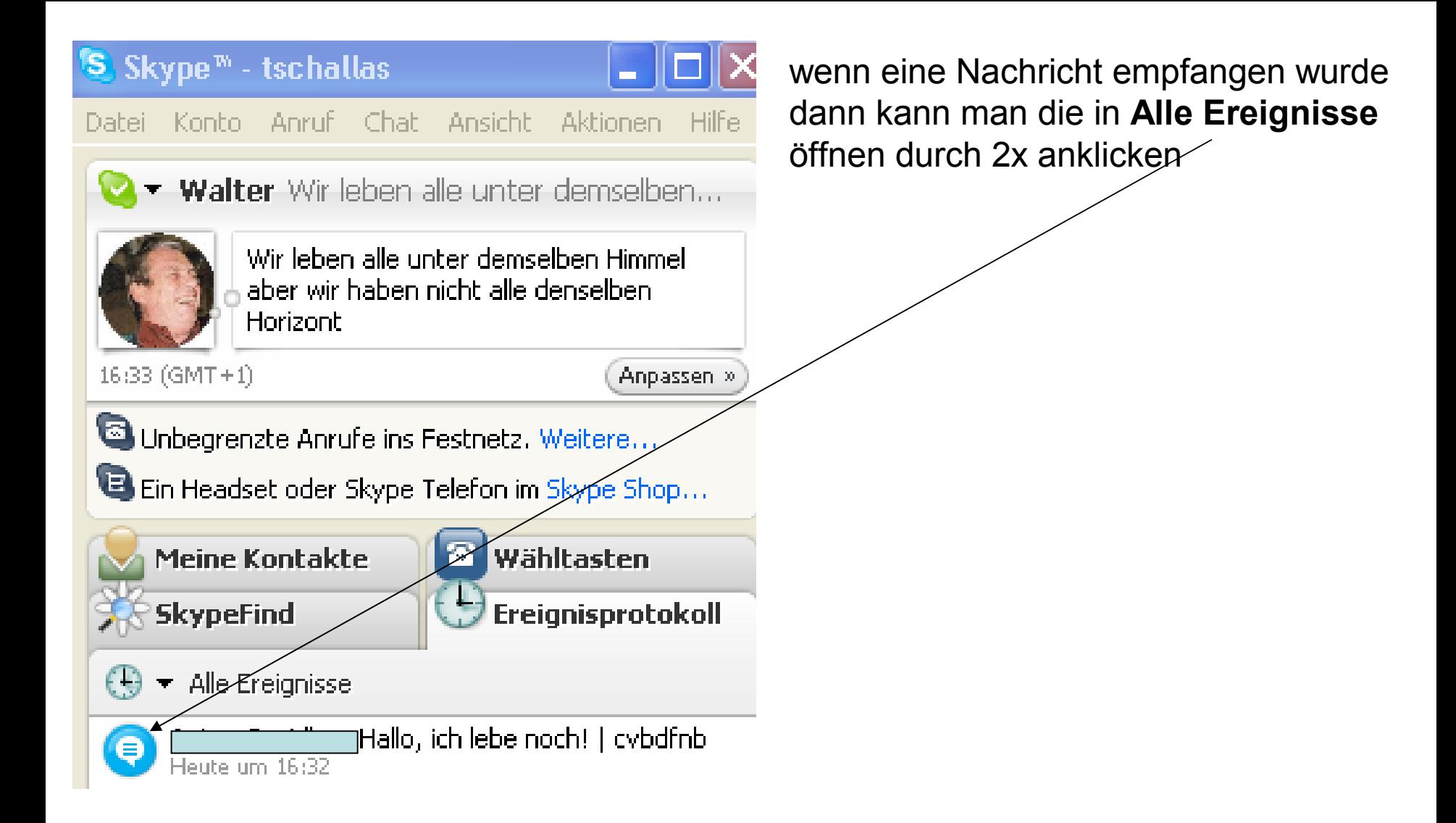

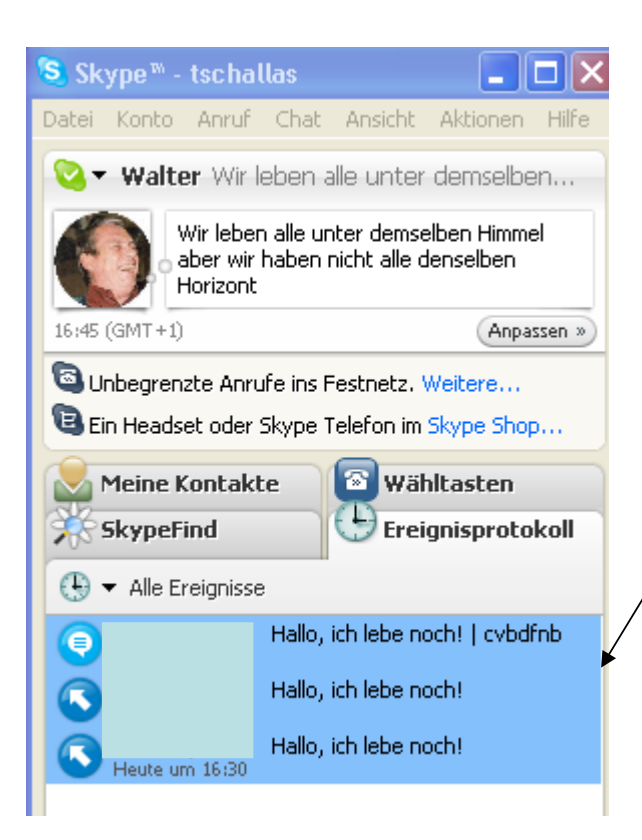

wenn man alle Nachrichten markiert mit dicker Pfeil nach oben und dünner Pfeil nach unten gleichzeitig drücken.

kann man das Protokoll löschen wenn man die rechte Maustaste drückt und dann ganz unten auf " alle Einträge löschen" geht

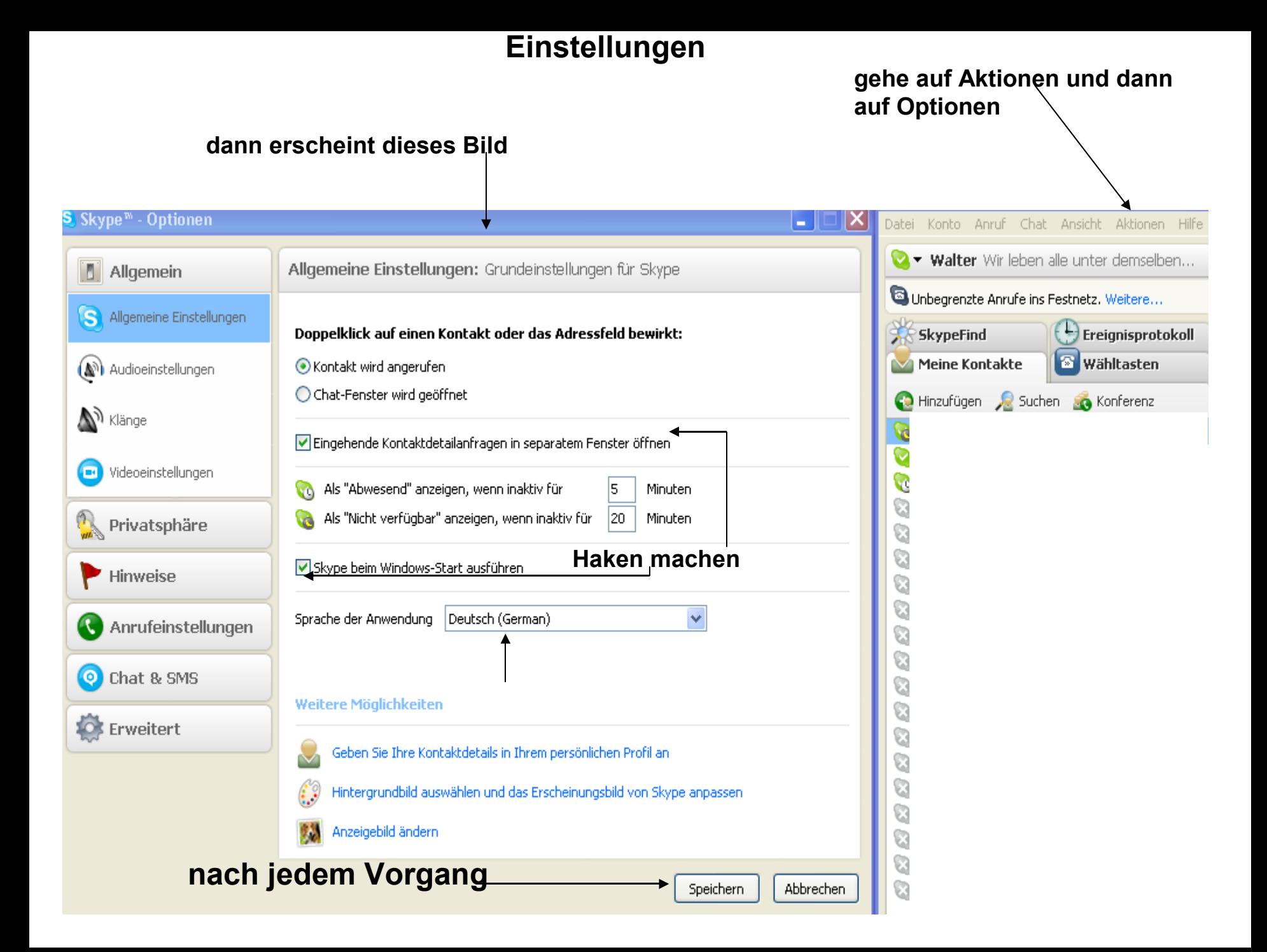

## **Audio einstellen**

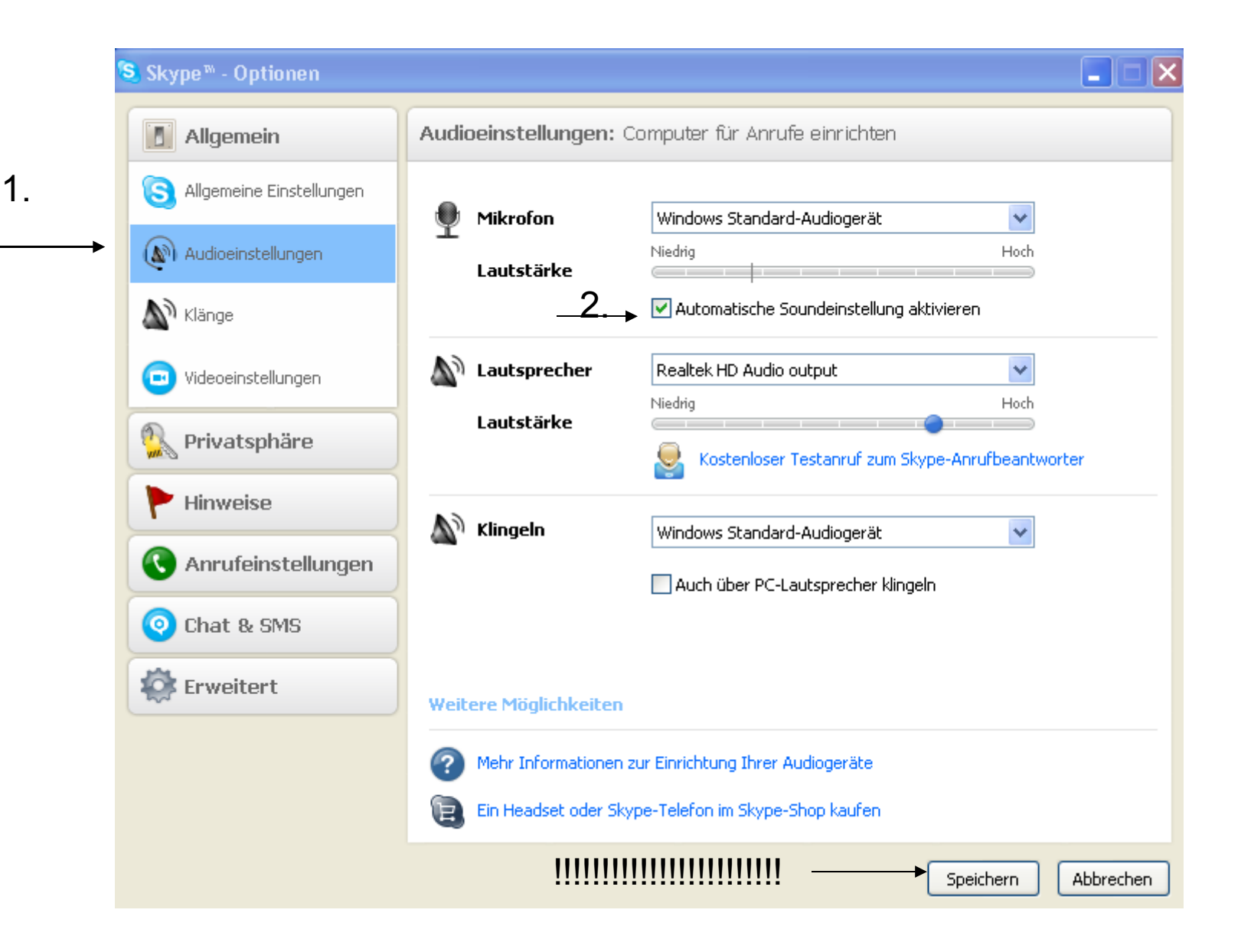

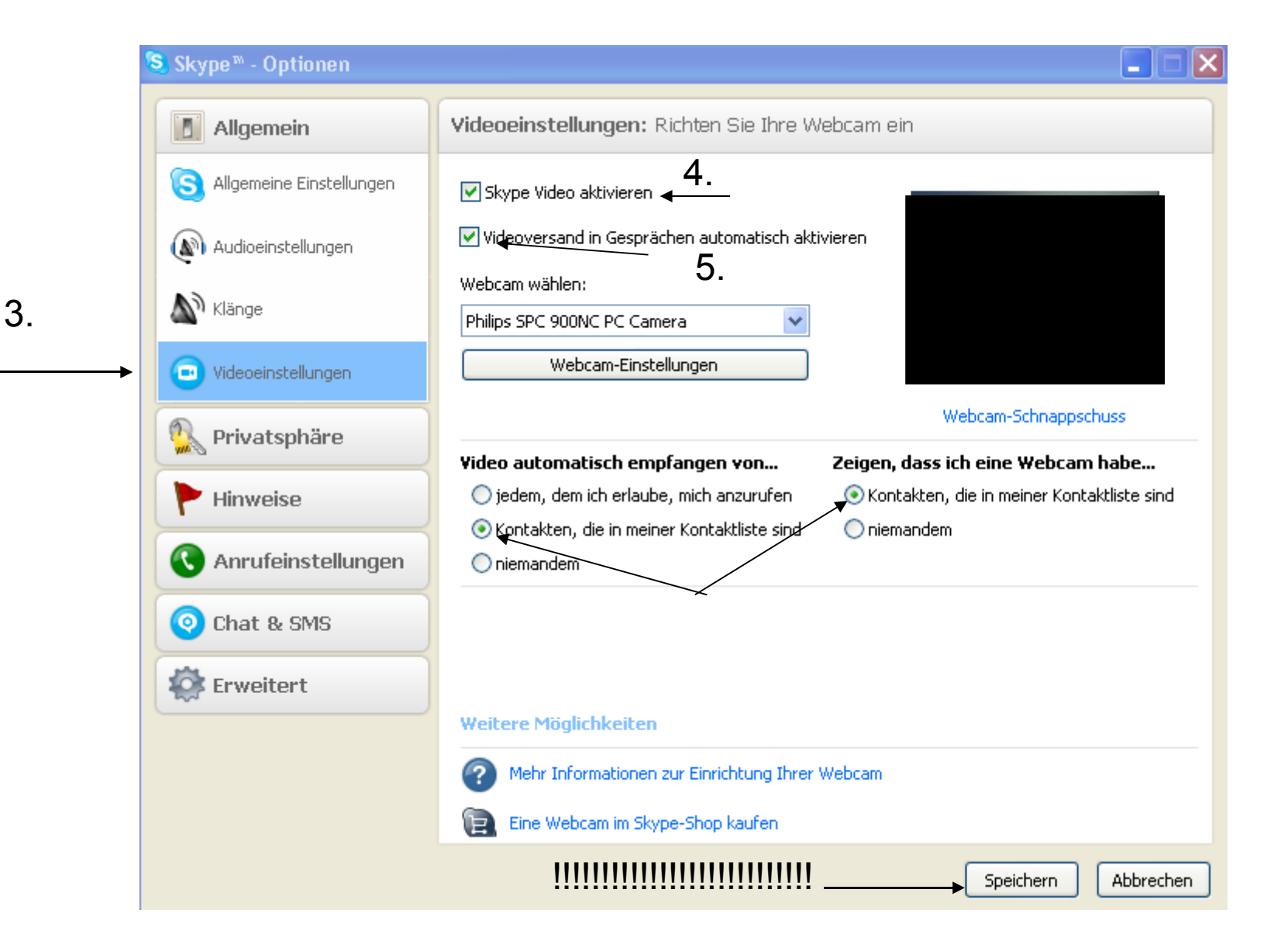

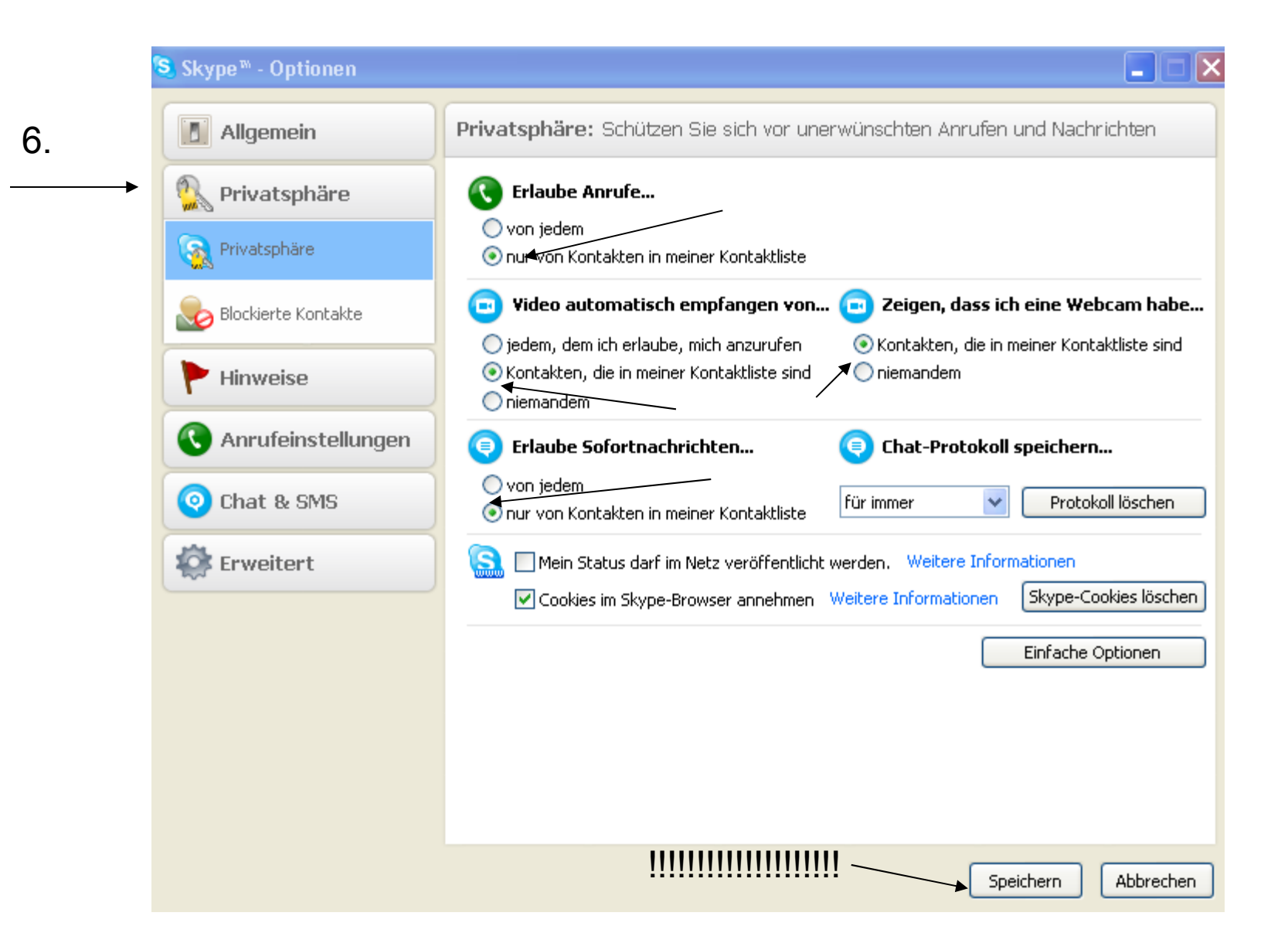

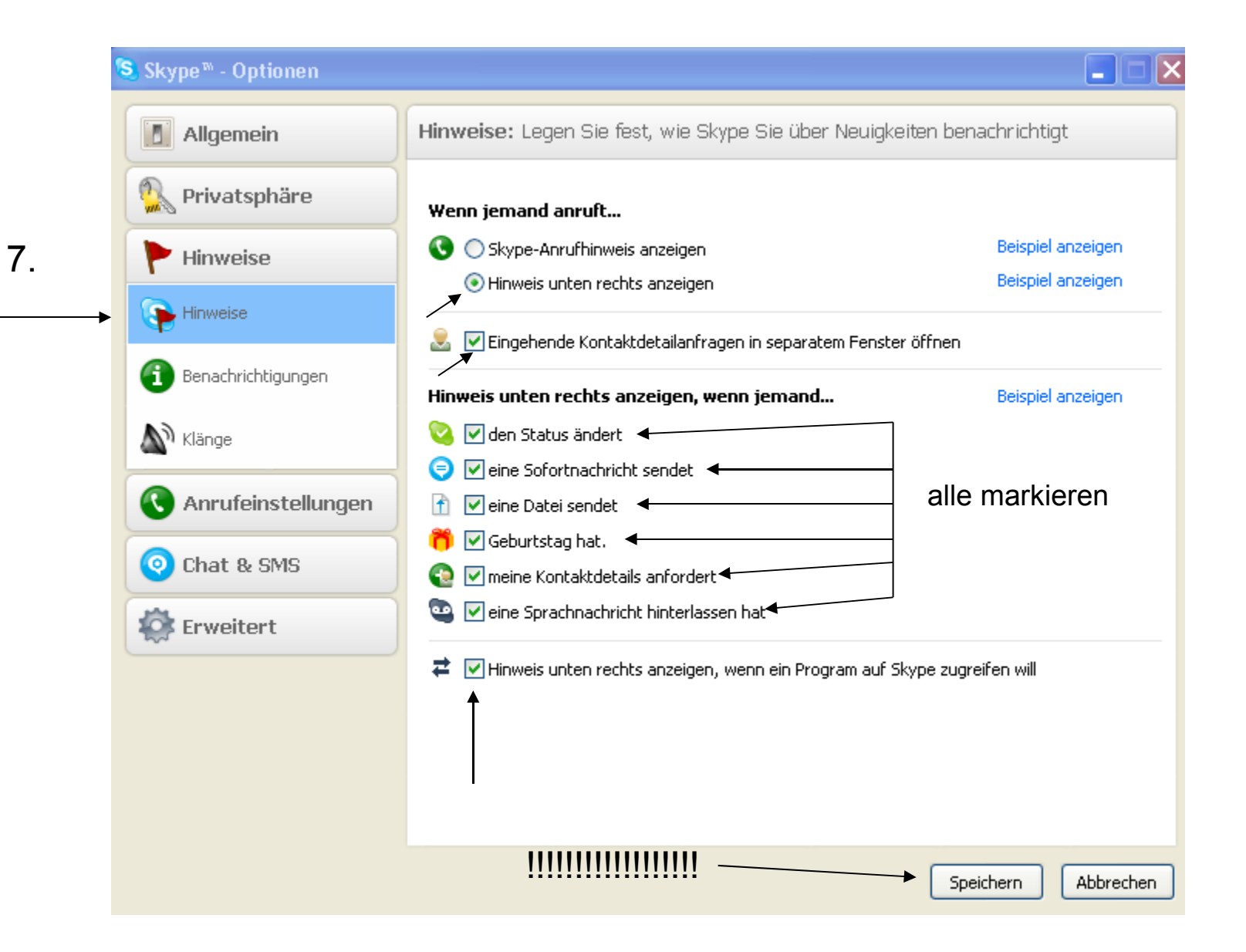

![](_page_20_Figure_0.jpeg)

![](_page_21_Picture_0.jpeg)

![](_page_22_Picture_0.jpeg)

 $10<sub>1</sub>$